# An Introduction to Computational Fluctuating Hydrodynamics

Alejandro L. Garcia<sup>1</sup>, John B. Bell<sup>2</sup>, Andrew Nonaka<sup>2</sup>, Ishan Srivastava<sup>2</sup>, Daniel Ladiges<sup>2</sup>, and Changho Kim<sup>3</sup>

> <sup>1</sup>San Jose State University <sup>2</sup>Lawrence Berkeley National Laboratory <sup>3</sup>University of California Merced

> > June 19, 2024

These notes are an introduction to fluctuating hydrodynamics (FHD) and the formulation of numerical schemes for the resulting stochastic partial differential equations (PDEs). Fluctuating hydrodynamics was originally introduced by Landau and Lifshitz [\[1\]](#page-10-0) as a way to put thermal fluctuations into a continuum framework by including a stochastic forcing to each dissipative transport process (e.g., heat flux). While FHD has been useful in modeling transport and fluid dynamics at the mesoscopic scale, theoretical calculations have been feasible only with simplifying assumptions. As such there is great interest in numerical schemes for Computational Fluctuating Hydrodynamics (CFHD). There are a variety of algorithms (e.g., spectral, finite element, lattice Boltzmann) but in this introduction we focus on finite volume schemes. Accompanying these notes is a demonstration program in Python available on GitHub.

#### Stochastic Heat Equation

Our first example is the stochastic heat equation (SHE) for the transport of internal energy by thermal diffusion. This section presents a short derivation, for details see [\[2\]](#page-10-1). We start with the continuity equation for energy

<span id="page-0-0"></span>
$$
\frac{\partial}{\partial t}(\rho e) = -\nabla \cdot \boldsymbol{Q} \tag{1}
$$

where  $\rho$  is the (constant) mass density and e is the specific internal energy. The heat flux,  $Q$ , can be separated into deterministic and stochastic contributions (denoted by  $Q$  and  $Q$ , respectively) and is written in Onsager form as

<span id="page-0-1"></span>
$$
Q = \overline{Q} + \widetilde{Q} = LX + \widetilde{Q}
$$
 (2)

where L is the Onsager coefficient and  $\boldsymbol{X}$  is the thermodynamic force. Fluctuationdissipation gives that the stochastic flux has zero mean and correlation

$$
\langle \widetilde{\mathbf{Q}}(\mathbf{r},t)\widetilde{\mathbf{Q}}(\mathbf{r}',t')\rangle = 2k_B L \ \delta(\mathbf{r}-\mathbf{r}') \ \delta(t-t')
$$
\n(3)

where  $k_B$  is the Boltzmann constant and  $\delta(\cdot)$  denotes the Dirac delta function. Readers familiar with the Langevin equation for Brownian motion [\[3\]](#page-10-2) will notice the similarities between that stochastic ordinary differential equation (ODE) and the above stochastic PDE.

From non-equilibrium thermodynamics [\[2,](#page-10-1) [4\]](#page-10-3), the deterministic total rate of entropy change in a region  $\Omega$  is

<span id="page-1-0"></span>
$$
\frac{d\overline{S}}{dt} = \int_{\Omega} \frac{d\overline{s}}{dt} d\mathbf{r} = \int_{\Omega} \mathbf{X} \cdot \mathbf{J} d\mathbf{r} - \left[\frac{\overline{Q}}{T}\right]_{\partial \Omega}
$$
(4)

where  $J$  is the thermodynamic flux. The first term is the internal entropy production and the second is the change due to heat flow at the boundary. Using the Gibbs equation,  $d\overline{u} = \rho d\overline{e} = T d\overline{s}$ , and Eq. [\(1\)](#page-0-0) gives

<span id="page-1-1"></span>
$$
\int_{\Omega} \frac{d\overline{s}}{dt} d\mathbf{r} = \int_{\Omega} \frac{\rho}{T} \frac{d\overline{e}}{dt} d\mathbf{r} = -\int_{\Omega} \frac{1}{T} \nabla \cdot \overline{\mathbf{Q}} d\mathbf{r} = \int_{\Omega} \frac{1}{T} \nabla \cdot (\lambda \nabla T) d\mathbf{r}.
$$
 (5)

The last equality uses the phenomenological Fourier law for heat flow,  $\overline{Q} = -\lambda \nabla T$ , where  $\lambda$  is the thermal conductivity. Applying Green's first identity gives

$$
\int_{\Omega} \frac{1}{T} \nabla \cdot (\lambda \nabla T) \, d\mathbf{r} = \left[ -\frac{\overline{Q}}{T} \right]_{\partial \Omega} - \int_{\Omega} \nabla \left( \frac{1}{T} \right) \cdot (\lambda \nabla T) \, d\mathbf{r}.
$$
 (6)

The entropy expressions [\(4\)](#page-1-0) and [\(5\)](#page-1-1) can be equated, and so the chain rule gives

$$
\int_{\Omega} \mathbf{X} \cdot \mathbf{J} \, d\mathbf{r} = -\int_{\Omega} \nabla \left(\frac{1}{T}\right) \cdot (\lambda \nabla T) \, d\mathbf{r} = \int_{\Omega} \nabla \left(\frac{1}{T}\right) \cdot \left(\lambda T^2 \, \nabla \frac{1}{T}\right) \, d\mathbf{r}.\tag{7}
$$

From this equality,  $X \cdot J = X \cdot (LX)$ , and Eq. [\(2\)](#page-0-1), we can identity the thermodynamic force  $X$ , the thermodynamics flux  $J$ , and the Onsager coefficient  $L$  to be [\[4,](#page-10-3) [5\]](#page-10-4)

$$
\mathbf{X} = \nabla \left( \frac{1}{T} \right) , \quad \mathbf{J} = \lambda T^2 \nabla \left( \frac{1}{T} \right) = \overline{\mathbf{Q}} , \text{ and } L = \lambda T^2,
$$
 (8)

respectively. The noise correlation is then given by<sup>[1](#page-1-2)</sup>

$$
\langle \widetilde{\mathbf{Q}}(\mathbf{r},t)\widetilde{\mathbf{Q}}(\mathbf{r}',t')\rangle = 2k_B\lambda T^2 \delta(\mathbf{r}-\mathbf{r}') \delta(t-t'). \tag{9}
$$

Finally, by writing  $e = c_V T$ , where  $c_V$  is the specific heat at constant volume, the SHE is given as

$$
\rho c_V \frac{\partial T}{\partial t} = \nabla \cdot (\lambda \nabla T + \sqrt{2k_B \lambda T^2} \; \widetilde{\mathbf{Z}}) \tag{10}
$$

where  $\widetilde{Z}$  is a Gaussian white noise vector field uncorrelated in space and time, that is,

$$
\langle \widetilde{\mathbf{Z}}_s(\mathbf{r},t)\widetilde{\mathbf{Z}}_{s'}(\mathbf{r}',t')\rangle = \delta(\mathbf{r}-\mathbf{r}') \; \delta(t-t') \; \delta_{s,s'}^{\text{Kr}} \tag{11}
$$

<span id="page-1-2"></span><sup>1</sup>Formally, the temperature in the noise should be the deterministic value but in CFHD the instantaneous temperature is typically used.

where  $s \in \{x, y, z\}$  is a Cartesian coordinate direction and  $\delta^{Kr}$  is Kronecker delta.

For simplicity we focus on the one-dimensional case (e.g., thin rod) and write the SHE in compact form as

$$
\partial_t T = \partial_x \left( \kappa \partial_x T + \alpha T \tilde{Z} \right) \tag{12}
$$

<span id="page-2-0"></span>
$$
= \kappa \partial_x^2 T + \alpha \partial_x T \tilde{Z}
$$
 (13)

where  $\kappa = \lambda/\rho c_V$  and  $\alpha =$ √  $\sqrt{2k_B\lambda}/\rho c_V$  are taken to be constants. In the onedimensional case the noise variance is

$$
\langle \tilde{Z}(x,t)\tilde{Z}(x',t')\rangle = \frac{1}{\mathcal{A}} \delta(x-x') \delta(t-t')
$$
\n(14)

where  $A$  is the cross-sectional area of the system.

#### CFHD Schemes for SHE

Equation [\(13\)](#page-2-0) can be numerically integrated in time to produce sample trajectories for  $T(x, t)$ . We discretize space and time as  $x_i = i\Delta x$  and  $t^n = n\Delta t$  so temperature is  $T_i^n = T(x_i, t^n)$ . We use forward difference in time

$$
\partial_t f \Rightarrow \frac{f_i^{n+1} - f_i^n}{\Delta t} \tag{15}
$$

and centered differences in space

$$
\partial_x f \Rightarrow \frac{f_{i+\frac{1}{2}}^n - f_{i-\frac{1}{2}}^n}{\Delta x}, \qquad \partial_x^2 f \Rightarrow \frac{f_{i+1}^n - 2f_i^n + f_{i-1}^n}{\Delta x^2} \,. \tag{16}
$$

Note that for the spatial index the integer values are at cell centers while half-integer values are at cell faces.

With this we have the forward Euler (FE) scheme

$$
T_i^{n+1} = T_i^n + \frac{\kappa \Delta t}{\Delta x^2} \left( T_{i+1}^n - 2T_i^n + T_{i-1}^n \right) + \frac{\alpha \Delta t}{\Delta x} \left( T_{i+\frac{1}{2}}^n \tilde{Z}_{i+\frac{1}{2}}^n - T_{i-\frac{1}{2}}^n \tilde{Z}_{i-\frac{1}{2}}^n \right).
$$
 (17)

For the temperature at a face we can use the arithmetic average,  $T_{i+\frac{1}{2}}^n = (T_{i+1}^n +$  $(T_i^n)/2$ . Similarly, the standard Predictor-Corrector (PC) scheme is

$$
T_i^* = T_i^n + \frac{\kappa \Delta t}{\Delta x^2} \left( T_{i+1}^n - 2T_i^n + T_{i-1}^n \right) + \frac{\alpha \Delta t}{\Delta x} \left( T_{i+\frac{1}{2}}^n \tilde{Z}_{i+\frac{1}{2}}^n - T_{i-\frac{1}{2}}^n \tilde{Z}_{i-\frac{1}{2}}^n \right)
$$
(18)

and

$$
T_{i}^{n+1} = \frac{1}{2} \Big[ T_{i}^{n} + T_{i}^{*} + \frac{\kappa \Delta t}{\Delta x^{2}} \left( T_{i+1}^{*} - 2T_{i}^{*} + T_{i-1}^{*} \right) + \frac{\alpha \Delta t}{\Delta x} \left( T_{i+\frac{1}{2}}^{*} \tilde{Z}_{i+\frac{1}{2}}^{n} - T_{i-\frac{1}{2}}^{*} \tilde{Z}_{i-\frac{1}{2}}^{n} \right) \Big]
$$
(19)

where  $T_i^*$ , computed in the predictor step, is used in the corrector step.<sup>[2](#page-3-0)</sup>

The discretized noise has variance

$$
\langle \tilde{Z}_{i+\frac{1}{2}}^n \tilde{Z}_{j+\frac{1}{2}}^m \rangle = \frac{1}{\mathcal{A}} \frac{\delta_{i,j}^{\text{Kr}}}{\Delta x} \frac{\delta_{n,m}^{\text{Kr}}}{\Delta t} = \frac{\delta_{i,j}^{\text{Kr}}}{\Delta V} \frac{\delta_{n,m}^{\text{Kr}}}{\Delta t}
$$
(20)

where  $\Delta V$  is the volume of a grid point cell. Numerically this noise is generated as

$$
\tilde{Z}_{i+\frac{1}{2}}^n = \frac{1}{\sqrt{\Delta V \Delta t}} \mathfrak{N}_{i+\frac{1}{2}}^n \tag{21}
$$

where  $\mathfrak N$  are independent, normal (Gaussian) distributed psuedo-random numbers.

#### CFHD example in Python

The Python program, StochasticHeat, illustrates the numerical methods described in the previous section for the stochastic heat equation (SHE). The program is listed in the appendix and the most up-to-date version can be downloaded as a Jupyter Notebook from <github.com/AlejGarcia/IntroFHD>. The simulation computes trajectories for the one-dimensional SHE and analyzes their statistical properties (e.g., variance of temperature). The reader is encouraged to download and run the program since results are obtained in about 5 minutes on a laptop.

At the top of the program there are various global options and parameters:

- Periodic or Dirichlet boundary conditions
- Thermodynamic equilibrium or constant temperature gradient
- Initialize with or without temperature perturbations
- Run simulation with or without thermal fluctuations
- Use Forward Euler (FE) or Predictor-Corrector (PC) scheme
- Number of grid cells, N
- Number of time steps,  $M$

Other parameters (e.g., system length,  $\ell$ ) can also be changed from their default values within the program. Simulation results in this section are from runs using  $N = 32$  grid cells, running for either  $M = 2 \times 10^6$  (equilibrium cases) or  $M = 2 \times 10^7$ (temperature gradient case) time steps. Default values were used for the other parameters (see program listing in Appendix).

The program computes time-averaged quantities, for example the average temperature in a cell is

$$
\langle T_i \rangle = \frac{1}{M_s} \sum_{n=n_0+1}^{n_0+M_s} T_i^n \tag{22}
$$

where  $M<sub>s</sub>$  is the number of statistical samples; the system "relaxes" for the first  $n<sub>0</sub>$ time steps before sampling begins. At thermodynamic equilibrium the variance and static correlation of temperature fluctuations  $(\delta T_i^n = T_i^n - \langle T_i \rangle)$  are predicted by statistical mechanics to be [\[7\]](#page-10-5)

<span id="page-3-1"></span>
$$
\langle \delta T_i^2 \rangle = \frac{k_B \langle T_i \rangle^2}{\rho c_V \Delta V} \quad \text{and} \quad \langle \delta T_i \delta T_j \rangle = \langle \delta T_i^2 \rangle \delta_{i,j}^{\text{Kr}} \tag{23}
$$

<span id="page-3-0"></span> ${}^{2}$ Random numbers used in predictor and corrector steps may be the same or different; see [\[6\]](#page-10-6).

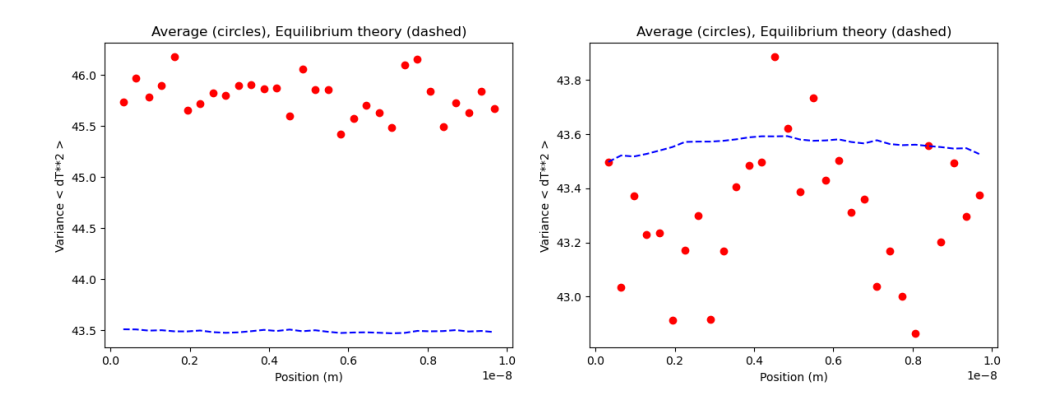

<span id="page-4-0"></span>Figure 1: Temperature variance  $\langle \delta T_i^2 \rangle$  versus  $x_i$  at equilibrium with Dirichlet boundary conditions for (left) FE scheme; (right) PC scheme. Theory line given by [\(23\)](#page-3-1).

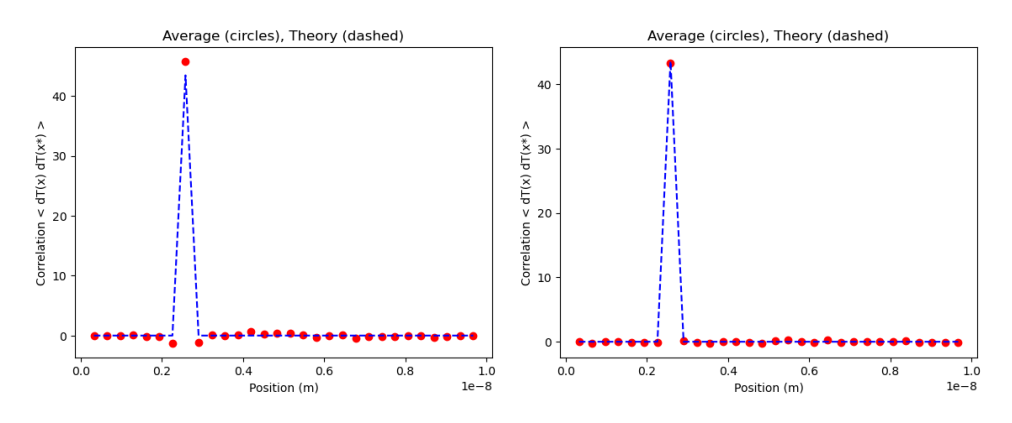

<span id="page-4-1"></span>Figure 2: Temperature correlation  $\langle \delta T_i \delta T_j \rangle$  versus  $x_i$  at equilibrium with Dirichlet boundary conditions with  $x_j = \ell/4$  for (left) FE scheme; (right) PC scheme. Theory line given by [\(23\)](#page-3-1).

with the average temperature,  $\langle T_i \rangle$ , equal to the equilibrium temperature,  $T_{eq}$ . Figures [1](#page-4-0) and [2](#page-4-1) show that the simulation results for Dirichlet boundaries (i.e., fixed temperature at the boundaries) are in good agreement with theory, especially for the PC scheme.

Figure [3](#page-5-0) shows that temperature correlations are slightly different for periodic boundary conditions. This is because, due to conservation of energy,  $\sum_i \rho c_V \langle \delta T_i \rangle =$ 0, the correlation is shifted by an additive constant such that  $\sum_i \langle \delta T_i \delta T_j \rangle = 0$ . This is a common feature in systems with conserved variables, such as density fluctuations in closed systems.

The assessment of numerical schemes in CFHD is best done by measuring the static structure factor for fluctuations. For the SHE, we define the unnormalized structure factor,  $S_k = \langle \hat{T}_k \hat{T}_k^* \rangle$ , where

$$
\hat{T}_k = \sum_{j=0}^{N-1} T_j \exp(-2\pi i jk/N)
$$
\n(24)

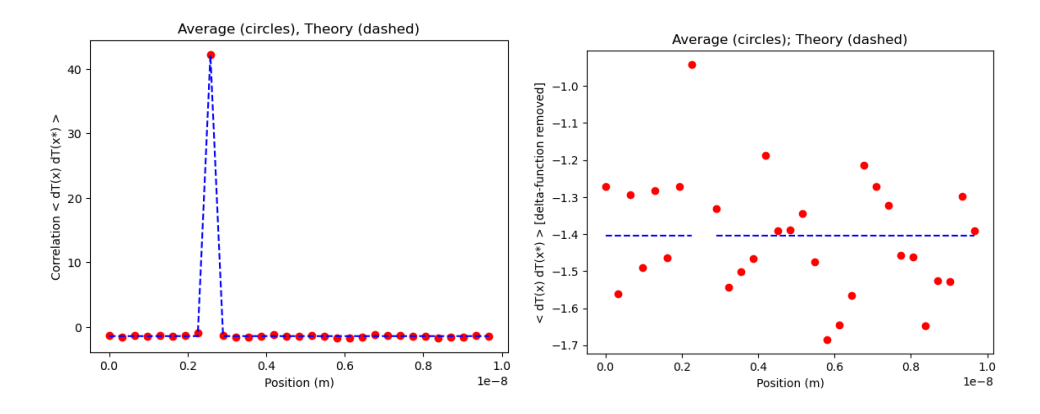

<span id="page-5-0"></span>Figure 3: Temperature correlation  $\langle \delta T_i \delta T_j \rangle$  versus  $x_i$  for periodic boundary conditions using the PC scheme. Results are plotted both with (left) and without (right) the point at  $x_j = \ell/4$ .

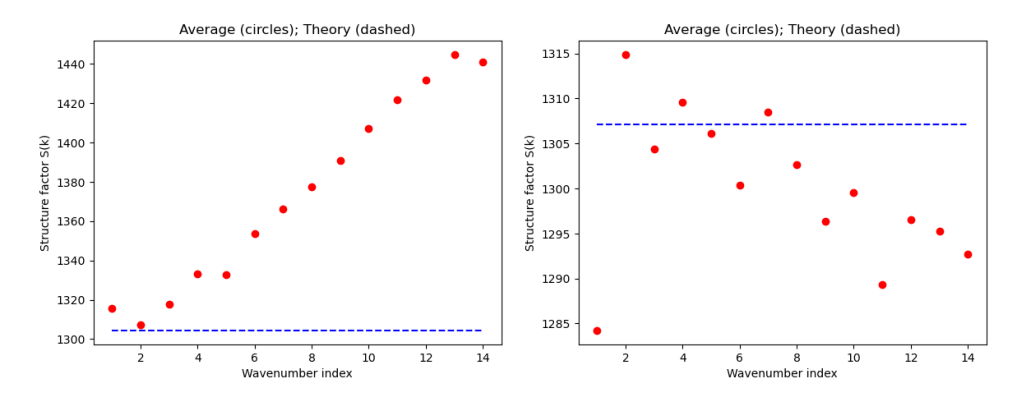

<span id="page-5-3"></span>Figure 4: Static structure factor,  $S_k$ , versus k at equilibrium for (left) FE scheme; (right) PC scheme. Theory line given by [\(25\)](#page-5-1).

is the discrete Fourier transform with wavenumber index  $k = 0, 1, ..., N - 1$ , and  $\hat{T}_k^*$  is its complex conjugate transpose.<sup>[3](#page-5-2)</sup> At thermodynamic equilibrium the discretized structure factor is

<span id="page-5-1"></span>
$$
S_k = \frac{k_B T_{\text{eq}}^2}{\rho c_V} N. \tag{25}
$$

Figure [4](#page-5-3) shows that the FE scheme has significant error for large  $k$  while the PC scheme is accurate for all  $k$ . An analysis of discretization errors for various numerical schemes is presented in [\[6\]](#page-10-6); for FE the error in  $S_k$  is  $O(\kappa \Delta t k^2)$  while for PC it is  $O(\kappa^2 \Delta t^2 k^4)$ .

Finally we consider a non-equilibrium scenario, specifically a linear temperature gradient imposed by Dirichlet boundary conditions. In this case there is a weak,

<span id="page-5-2"></span><sup>&</sup>lt;sup>3</sup>In CFHD the structure factor is often normalized to unity using the equilibrium variance.

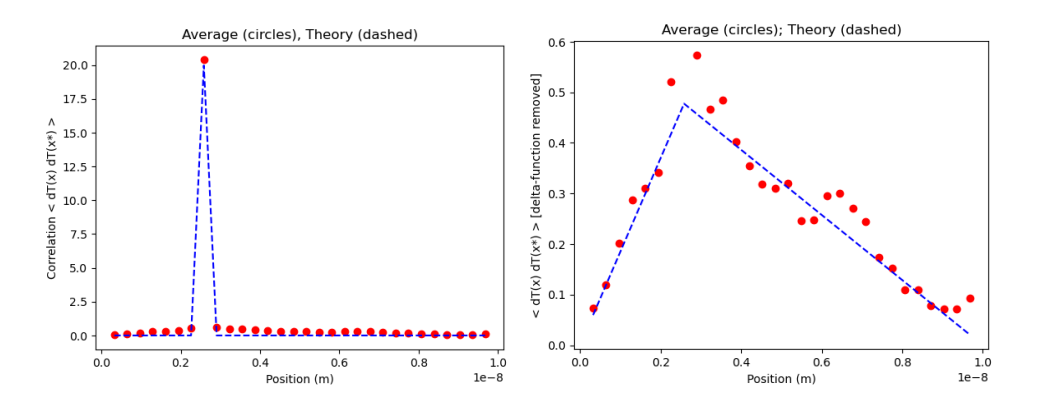

<span id="page-6-1"></span>Figure 5: Temperature correlation  $\langle \delta T_i \delta T_j \rangle$  versus  $x_i$  for linear temperature gradient imposed by Dirichlet boundary conditions using the PC scheme. Results are plotted with (left) and without (right) the point at  $x_j = \ell/4$ ; theory line given by [\(26\)](#page-6-0).

long-range correlation of temperature fluctuations [\[8\]](#page-10-7):

<span id="page-6-0"></span>
$$
\langle \delta T_i \delta T_j \rangle = \frac{k_B T_{\text{eq}}^2}{\rho c_V \Delta V} \delta_{i,j}^{\text{Kr}} + \frac{k_B (\nabla T)^2}{\rho c_V \mathcal{A} \ell} \times \begin{cases} x_i (\ell - x_j) & \text{if } x_i < x_j, \\ x_j (\ell - x_i) & \text{otherwise.} \end{cases} \tag{26}
$$

Figure [5](#page-6-1) shows that the simulation results are in good agreement with this theoretical result.

#### Stochastic Species Diffusion

In fluctuating hydrodynamics there are several stochastic diffusion equations that are closely related to the stochastic heat equation. For example, the diffusion of species mass is described by a similar stochastic PDE with the main difference being the functional form of the stochastic flux. As above we start with

$$
\partial_t(\rho c) = -\nabla \cdot \boldsymbol{F} \tag{27}
$$

where  $c$  is the species mass fraction and the species flux is

$$
\mathbf{F} = \overline{\mathbf{F}} + \widetilde{\mathbf{F}} = \mathcal{L}\mathcal{X} + \widetilde{\mathbf{F}}.
$$
 (28)

Assuming that the system is isothermal (i.e., no Soret effect), irreversible thermodynamics tells us that the thermodynamic force is [\[4,](#page-10-3) [5\]](#page-10-4)

$$
\mathcal{X} = -\nabla \left(\frac{\mu}{T}\right) = -\frac{\nabla \mu}{T} \tag{29}
$$

where  $\mu$  is the chemical potential. For ideal solutions

$$
\mu = \mu_0(T) + \frac{k_B T}{m} \ln c \qquad \text{so} \qquad \nabla \mu = \frac{k_B T}{mc} \nabla c \tag{30}
$$

where  $m$  is the particle mass. Since the phenomenological law for species flow is Fick's law,  $\overline{F} = -\rho D \nabla c$ , then the Onsager coefficient is

$$
\mathcal{L} = \frac{m\rho D c}{k_B} \,. \tag{31}
$$

The noise correlation is

$$
\langle \widetilde{F}(\mathbf{r},t)\widetilde{F}(\mathbf{r}',t')\rangle = 2m\rho D c \,\delta(\mathbf{r}-\mathbf{r}') \,\delta(t-t')
$$
\n(32)

so the stochastic species diffusion equation is

$$
\partial_t c = \nabla \cdot \left( D \nabla c + \sqrt{\frac{2D c}{n_0}} \widetilde{\mathbf{Z}} \right)
$$
 (33)

where  $n_0 = \rho/m$  is the number density of the pure state  $(c = 1)$ . This may also be written in terms of species number density,  $n = c n_0$ , as

$$
\partial_t n = \nabla \cdot (D\nabla n + \sqrt{2D n} \,\,\widetilde{Z}).\tag{34}
$$

This stochastic PDE is also known as the Dean-Kawasaki equation. Recall that the stochastic heat equation is

$$
\partial_t T = \nabla \cdot \left( \kappa \nabla T + \sqrt{\frac{2\kappa k_B T^2}{\rho c_V}} \widetilde{\mathbf{Z}} \right). \tag{35}
$$

Note that the deterministic parts of the two equations above are functionally similar while the stochastic parts are distinctly different.

The stochastic species diffusion equation can also be derived by coarse-graining the discrete random walk model for diffusion. Additional examples of discrete models that have associated stochastic diffusion equations are: the excluded random walk model; the "train model" for the diffusion of momentum [\[9,](#page-10-8) [10\]](#page-10-9); and the "Knudsen chain" model for gas effusion [\[11\]](#page-10-10).

#### A Menagerie of Fluctuating Hydrodynamic Equations

The general form of the fluctuating hydrodynamic equations for a set of state variables  $U$  is

$$
\partial_t \mathbf{U} = -\nabla \cdot (\mathcal{F}_H(\mathbf{U}) + \mathcal{F}_D(\mathbf{U}) + \mathcal{N}(\mathbf{U})\mathbf{Z}) \tag{36}
$$

where  $\mathcal{F}_H$  and  $\mathcal{F}_D$  are the hyperbolic and diffusive fluxes with  $\mathcal N$  being the noise amplitude. For example, for the stochastic species diffusion equation  $U = n$ ,  $\mathcal{F}_H = 0, \mathcal{F}_D = -D\nabla n$ , and  $\mathcal{N} = \sqrt{2}Dn$ . In general, the fluctuation-dissipation theorem relates  $\mathcal{F}_D$  to  $\mathcal N$  and tells us that the stochastic term is independent of the hyperbolic term.

This brief introduction to CFHD has focused on stochastic diffusion equations due to the pedagogical benefit of their simplicity. We close with an outline of other fluctuating hydrodynamic equations including references describing finite volume schemes for solving them.

• Stochastic Burger's equation [\[12\]](#page-10-11):

$$
\partial_t c = -\partial_x (ac(1-c) - D \partial_x c + \sqrt{2Dc(1-c)} \tilde{Z}). \tag{37}
$$

Note that for  $c \ll 1$  this resembles the stochastic species diffusion equation with the addition of a hyperbolic flux,  $\boldsymbol{F}_H = ac(1 - c)$ .

• Stochastic "train model" equations [\[9,](#page-10-8) [10\]](#page-10-9):

$$
\partial_t \rho = -\partial_x (-D\partial_x \rho + \sqrt{2mD\rho} \tilde{Z}),\tag{38}
$$

$$
\partial_t (\rho u) = -\partial_x (-D\partial_x (\rho u) + \sqrt{2mD\rho u^2} \tilde{Z}). \tag{39}
$$

These equations are a simple model for the transport of momentum density,  $\rho u$ , in a fluid.

• Reaction-diffusion systems [\[13\]](#page-10-12):

The reaction-diffusion system has  $N_s$  species diffusing and undergoing  $N_r$  reactions. By denoting the number density of species  $s$  by  $n_s$ , the equations of fluctuating reaction-diffusion can be written formally as the stochastic PDEs

$$
\frac{\partial n_s}{\partial t} = \nabla \cdot \left( D_s \nabla n_s + \sqrt{2D_s n_s} \mathcal{Z}_s^{(D)} \right) + \sum_{r=1}^{N_r} \nu_{sr} \left( a_r(\mathbf{n}) + \sqrt{a_r(\mathbf{n})} \mathcal{Z}_r^{(R)} \right) (40)
$$

where  $D_s$  is the diffusion coefficient of species s,  $a_r(\mathbf{n})$  is the propensity function indicating the rate of reaction r, and  $\nu_{sr}$  is the stoichiometric coefficient of species  $s$  in reaction  $r$ .

• Compressible Navier-Stokes equations (single species fluid) [\[14,](#page-10-13) [15\]](#page-11-0):

$$
\partial_t \rho = -\nabla \cdot (\rho \mathbf{u}), \qquad (41)
$$

<span id="page-8-0"></span>
$$
\partial_t \left( \rho \mathbf{u} \right) = -\nabla \cdot \left[ \left( \rho \mathbf{u} \otimes \mathbf{u} + p \mathbb{I} \right) + \overline{\Pi} + \widetilde{\Pi} \right],\tag{42}
$$

$$
\partial_t (\rho E) = -\nabla \cdot \left[ (\rho E + p) \, \mathbf{u} + \overline{\mathbf{Q}} + \widetilde{\mathbf{Q}} + \left( \overline{\Pi} + \widetilde{\Pi} \right) \cdot \mathbf{u} \right],\tag{43}
$$

where  $u, p$ , and  $\Pi = \overline{\Pi} + \widetilde{\Pi}$  are fluid velocity, pressure, and stress tensor; total specific energy is  $E = e + \frac{1}{2}$  $\frac{1}{2}u^2$ . Note that [\(43\)](#page-8-0) reduces to the stochastic heat equation when  $u = 0$ . See references for explicit expression of the deterministic and stochastic fluxes.

• Compressible Navier-Stokes equations (multi-species fluid) [\[15,](#page-11-0) [16\]](#page-11-1): Same as above but replace [\(41\)](#page-8-0) with

<span id="page-8-1"></span>
$$
\partial_t \rho_k = -\nabla \cdot (\rho_k \mathbf{u} + \overline{\mathbf{F}}_k + \overline{\mathbf{F}}_k)
$$
 (44)

where  $\rho_k$  is the mass density for species k and  $\rho = \sum_k \rho_k$ . For ideal mixtures the diffusive flux,  $\boldsymbol{F}_k$ , is similar to that of the species diffusion equation described in the previous section.

- Hydrodynamics plus chemical reactions [\[17,](#page-11-2) [18\]](#page-11-3):
- Add source terms to the right-hand side of [\(44\)](#page-8-1) for the deterministic and stochastic rates of reactions,  $\overline{\Omega}_k$  and  $\overline{\Omega}_k$ . These can be formulated from the chemical Langevin equation [\[19\]](#page-11-4).
- Incompressible / low Mach hydrodynamic equations [\[20,](#page-11-5) [21,](#page-11-6) [22,](#page-11-7) [23\]](#page-11-8):
- The multi-species methodology can be extended to model isothermal mixtures of miscible incompressible liquids. Incompressibility of the fluids leads to a constrained evolution, similar to the incompressible Navier-Stokes equations, given by

$$
\partial_t (\rho \boldsymbol{u}) = -\nabla \cdot \left[ \rho \boldsymbol{u} \otimes \boldsymbol{u} + \overline{\Pi} + \widetilde{\Pi} \right] - \nabla \pi, \tag{45}
$$

$$
\partial_t \rho_k = -\nabla \cdot (\rho_k \mathbf{u} + \overline{\mathbf{F}}_k + \widetilde{\mathbf{F}}_k), \tag{46}
$$

$$
\nabla \cdot \boldsymbol{u} = -\nabla \cdot \left( \sum_{k} \frac{\overline{\boldsymbol{F}}_{k} + \widetilde{\boldsymbol{F}}_{k}}{\overline{\rho}_{k}} \right). \tag{47}
$$

Here,  $\pi$  is a perturbational pressure and  $\bar{\rho}_k$  is the pure component density for species  $k$ . The resulting system retains in influence of fluctuations on mixing but is considerable more computationally efficient, particularly for liquids with a high sound speed.

• Stochastic Poisson-Nernst-Planck equations [\[24,](#page-11-9) [25\]](#page-11-10):

The incompressible version of CFHD for multi-species fluids can model electrolyte solutions by including charged species (ions). The chemical potential becomes the electrochemical potential with the electrical mobility given by the Nernst–Einstein relation and the diffusive flux by the Nernst-Planck equation. For scales comparable to the Debye length, the electric field is obtained by solving the Poisson equation. At scales larger than the Debye length, the fluid is electro-neutral. Electro-neutrality can be imposed as a constraint by solving a modified elliptic equation to compute the electric potential.

• Multi-phase fluids [\[26,](#page-11-11) [27,](#page-12-0) [28,](#page-12-1) [29\]](#page-12-2):

By adding non-local gradient terms to the free energy, one can incorporate interfacial tension in CFHD model to treat multiphase systems. This can be done for both single component systems (e.g., liquid/vapor) and for multicomponent systems (e.g., oil/water). For multicomponent systems, the low Mach number version of the methodology has also be derived. These types of systems introduce additional higher order operators into the momentum equations and, for multicomponent systems, the species transport equations. See the references for specific forms of these equations.

Finally, <github.com/AMReX-FHD> is a repository of CFHD codes written using the AMReX framework.

### References

- <span id="page-10-0"></span>[1] L. D. Landau and E. M. Lifshitz. Fluid Mechanics, Course of Theoretical Physics, Vol. 6. Pergamon Press, 1959.
- <span id="page-10-1"></span>[2] J. M. Ortiz de Zarate and J. V. Sengers. Hydrodynamic Fluctuations in Fluids and Fluid Mixtures. Elsevier Science, 2007.
- <span id="page-10-2"></span>[3] Crispin W. Gardiner. Handbook of Stochastic Methods. Springer, Berlin, 1985.
- <span id="page-10-3"></span>[4] S. R. DeGroot and P. Mazur. Non-Equilibrium Thermodynamics. North-Holland Publishing Company, Amsterdam, 1963.
- <span id="page-10-4"></span>[5] A. L. Garcia. Essentials of Modern Thermodynamics. Amazon, 2022.
- <span id="page-10-6"></span>[6] Aleksandar Donev, Eric Vanden-Eijnden, Alejandro Garcia, and John Bell. On the accuracy of finite-volume schemes for fluctuating hydrodynamics. Communications in Applied Mathematics and Computational Science, 5(2):149–197, 2010.
- <span id="page-10-5"></span>[7] Raj Kumar Pathria. Statistical Mechanics. Elsevier, 2016.
- <span id="page-10-7"></span>[8] Alejandro L. Garcia, M. Malek Mansour, George C. Lie, and Enrico Cementi. Numerical integration of the fluctuating hydrodynamic equations. Journal of Statistical Physics, 47:209–228, 1987.
- <span id="page-10-8"></span>[9] Alejandro Garcia, F. Baras, and M. Malek Mansour. A simple model for nonequilibrium fluctuations in a fluid. American Journal of Physics, 64:1488, 1996.
- <span id="page-10-9"></span>[10] Francis J. Alexander, Alejandro L. Garcia, and Daniel M. Tartakovsky. Algorithm refinement for stochastic partial differential equations: II. Correlated systems. Journal of Computational Physics, 207(2):769–787, 2005.
- <span id="page-10-10"></span>[11] Alejandro L. Garcia. Thermal fluctuations in a Knudsen flow system. Physics Letters A, 119(8):379–382, 1987.
- <span id="page-10-11"></span>[12] John B. Bell, Jasmine Foo, and Alejandro L. Garcia. Algorithm refinement for the stochastic Burgers' equation. Journal of Computational Physics, 223(1):451–468, 2007.
- <span id="page-10-12"></span>[13] Changho Kim, Andy Nonaka, John B. Bell, Alejandro L. Garcia, and Aleksandar Donev. Stochastic simulation of reaction-diffusion systems: A fluctuatinghydrodynamics approach. The Journal of Chemical Physics, 146:124110, 2017.
- <span id="page-10-13"></span>[14] John B. Bell, Alejandro L. Garcia, and Sarah A. Williams. Numerical methods for the stochastic Landau-Lifshitz Navier-Stokes equations. Physical Review E, 76:016708, 2007.
- <span id="page-11-0"></span>[15] Ishan Srivastava, Daniel R. Ladiges, Andy J. Nonaka, Alejandro L. Garcia, and John B. Bell. Staggered scheme for the compressible fluctuating hydrodynamics of multispecies fluid mixtures. Physical Review E, 107:015305, 2023.
- <span id="page-11-1"></span>[16] Kaushik Balakrishnan, Alejandro L. Garcia, Aleksandar Donev, and John B. Bell. Fluctuating hydrodynamics of multispecies nonreactive mixtures. Physical Review E, 89:013017, 2014.
- <span id="page-11-2"></span>[17] Amit Kumar Bhattacharjee, Kaushik Balakrishnan, Alejandro L. Garcia, John B. Bell, and Aleksandar Donev. Fluctuating hydrodynamics of multispecies reactive mixtures. The Journal of Chemical Physics, 142:224107, 2015.
- <span id="page-11-3"></span>[18] Changho Kim, Andy Nonaka, John B. Bell, Alejandro L. Garcia, and Aleksandar Donev. Fluctuating hydrodynamics of reactive liquid mixtures. The Journal of Chemical Physics, 149:084113, 2018.
- <span id="page-11-4"></span>[19] Daniel T. Gillespie. The chemical Langevin equation. The Journal of Chemical Physics, 113(1):297–306, 2000.
- <span id="page-11-5"></span>[20] Aleksandar Donev, Andy Nonaka, Yifei Sun, Thomas Fai, Alejandro Garcia, and John Bell. Low Mach number fluctuating hydrodynamics of diffusively mixing fluids. Communications in Applied Mathematics and Computational Science, 9(1):47–105, 2014.
- <span id="page-11-6"></span>[21] Aleksandar Donev, Andy Nonaka, Amit Kumar Bhattacharjee, Alejandro L. Garcia, and John B. Bell. Low Mach number fluctuating hydrodynamics of multispecies liquid mixtures. *Physics of Fluids*, 27(3), 2015.
- <span id="page-11-7"></span>[22] Andrew Nonaka, Yifei Sun, John Bell, and Aleksandar Donev. Low Mach number fluctuating hydrodynamics of binary liquid mixtures. *Communications* in Applied Mathematics and Computational Science, 10(2):163–204, 2015.
- <span id="page-11-8"></span>[23] Florencio Balboa, John B. Bell, Rafael Delgado-Buscalioni, Aleksandar Donev, Thomas G. Fai, Boyce E. Griffith, and Charles S. Peskin. Staggered schemes for fluctuating hydrodynamics. *Multiscale Modeling*  $\mathcal{C}$  Simulation, 10(4):1369– 1408, 2012.
- <span id="page-11-9"></span>[24] Jean-Philippe Péraud, Andy Nonaka, Anuj Chaudhri, John B. Bell, Aleksandar Donev, and Alejandro L. Garcia. Low Mach number fluctuating hydrodynamics for electrolytes. Physical Review Fluids, 1:074103, 2016.
- <span id="page-11-10"></span>[25] Aleksandar Donev, Andrew J. Nonaka, Changho Kim, Alejandro L. Garcia, and John B. Bell. Fluctuating hydrodynamics of electrolytes at electroneutral scales. Physical Review Fluids, 4:043701, 2019.
- <span id="page-11-11"></span>[26] Barry Z. Shang, Nikolaos K. Voulgarakis, and Jhih-Wei Chu. Fluctuating hydrodynamics for multiscale simulation of inhomogeneous fluids: Mapping allatom molecular dynamics to capillary waves. The Journal of Chemical Physics, 135:044111, 2011.
- <span id="page-12-0"></span>[27] Anuj Chaudhri, John B. Bell, Alejandro L. Garcia, and Aleksandar Donev. Modeling multiphase flow using fluctuating hydrodynamics. Physical Review E, 90:033014, 2014.
- <span id="page-12-1"></span>[28] Katherine Klymko, Andrew Nonaka, John B. Bell, Sean P. Carney, and Alejandro L. Garcia. Low Mach number fluctuating hydrodynamics model for ionic liquids. Physical Review Fluids, 5:093701, 2020.
- <span id="page-12-2"></span>[29] Bryn Barker, John B. Bell, and Alejandro L. Garcia. Fluctuating hydrodynamics and the Rayleigh-Plateau instability. Proceedings of the National Academy of Sciences, 120(30):e2306088120, 2023.

## APPENDIX: Python program StochHeat

# StochasticHeat - Program to calculate trajectories for the stochastic heat equation

```
# Set up configuration options and special features
                                               doop as numerical python library<br># Use plotting python library
import matplotlib.pyplot as plt
 # Display plots in notebook window
get_ipython().run_line_magic('matplotlib', 'inline')
# In[ ]:
#* Set option flags and key parameters for the simulation
 BC_FLAG = 0                       # Boundary condition flag (0: Periodic; 1: Dirichlet)<br>NONEQ_FLAG = 0                 # Non-equilibrium flag (0: Thermodynamic equilibrium; 1: Temperature gradient)
if( BC_FLAG == 0 and NONEQ_FLAG == 1 ):
      print('ERROR: Periodic boundary conditions are only for thermodynamic equilibrium')<br>NONEQ_FLAG = 0 # Reset the flag to equilibrium
 NONEQ_FLAG = 0 # Reset the flag to equilibrium
PERTURB_FLAG = 1 # Start from perturbed initial condition (0: No; 1: Yes)
 STOCH_FLAG = 1                     # Thermal fluctuations? (0: No, deterministic; 1: Yes, stochastic)<br>SCHEME_FLAG = 1             # Numerical scheme (0: Forward Euler; 1: Predictor-corrector)
 Ncells = 32 # Number of cells (including boundary cells '0' and 'Ncells-1' )
MegaSteps = 2 # Number of simulation timesteps in millions
# Recommend at least 2 million steps for equilibrium systems, 20 million for non-equilibrium systems
# Inf ]:
#* Set physical parameters for the system (iron bar)
 kB = 1.38e-23 # Boltzmann constant (J/K)
mAtom = 9.27e-26 # Mass of iron atom (kg)
 rho = 7870. <br>
c_{-}V = 450. <br>
c_{-}V = 450. <br>
\frac{1}{2}V = 450. <br>
\frac{1}{2}V = 450. <br>
\frac{1}{2}V = 450. <br>
\frac{1}{2}V = 450. <br>
\frac{1}{2}V = 450. <br>
\frac{1}{2}V = 450. <br>
\frac{1}{2}V = 450. <br>
\frac{1}{2}V = 450. <br>
\frac{1}{2}V = 450. <br>
\frac{# Inf 1:
#* Set numerical parameters (time step, grid spacing, etc.).
if( BC_FLAG == 0 ):<br>cellLo = 0; cellHi = Ncells-1;
       cellLo = 0; cellHi = Ncells-1; # For periodic BC, range of cells = { 0, 1, ..., Ncells-2 }
faceLo = 0; faceHi = Ncells-1; # Face ii is left side of cell ii
else:<br>cellLo = 1; cellHi = Ncells-1;
       cellLo = 1; cellHi = Ncells-1; # For Dirichlet BC, range of cells = { 1, 2, ..., Ncells-2 }
faceLo = 1; faceHi = Ncells-1; # Face ii is left side of cell ii
dx = Length/(Ncells-1) # Grid size (m)<br>dV = Area*dx # Volume of gri
                                      # Volume of grid cell (m^3)xx = np{\cdot}zeros(Ncells)for ii in range(Ncells):<br>xx[i] = i i * dx# Cell center positions (m)
kappa = ThCond / (rho * c_V) * Coefficient in deterministic heat equation
 # Coefficient in stochastic heat equation
if( STOCH_FLAG == 1 ):
      alpha = np.sqrt( 2 * kB * kappa / (rho * c_V) )
else:
      alpha = 0. # Set alpha = 0 to turn off thermal fluctuations
stabilityFactor = 0.1 \qquad # Numerical stability if stabilityFactor < 1.
dt = stabilityFactor * dx**2 /( 2. * kappa ) # Timestep (s)
# In[ ]:
#* Set initial conditions for temperature
 Tref = 300. # Reference temperature (K)
if( NONEQ_FLAG == 0 ):
      T_Left = Tref; T_Right = Tref
else:
```
Tdiff = 400. # Temperature difference across the system T\_Left = Tref - Tdiff/2.; T\_Right = Tref + Tdiff/2.

# Standard deviation of temperature in a cell at the reference temperature  $Tref\_SD = np.sqrt(kB*Tref**2 / (rho * c_V * dV))$ 

```
# Set initial temperature and its deterministic steady-state value
T = np.zeros(Ncells); T0 = np.zeros(Ncells)
```

```
for ii in range(cellLo,cellHi):
T0[ii] = T_Left + (T_Right-T_Left) * ii/(Ncells-1) # Linear profile
      T[ii] = T0[ii]\begin{minipage}{.4\linewidth} \begin{tabular}{l} \bf \end{tabular} \begin{tabular}{rcl} \bf \end{tabular} \begin{tabular}{rcl} \bf \end{tabular} \end{minipage}T[ii] += Tref_SD*np.random.randn() # Add random perturbation
if (BC FLAG == 0):
                                     # Copy first cell into last cell for periodic BCs
     TO[cellHi] = TO[0]<br>T[cellHi] = T[0]else:<br>TO[0] = T_{left}; T[0] = T_{left}# Set values in first and last cells
      TO[-1] = T_Right; T[-1] = T_Right# In[]:
 #* Summarize system parameters and initial state
print( 'System is iron bar with about ', int(rho*Length*Area/mAtom), ' atoms' )
print( 'System length = ',Length*1.0e9,' (nm); volume = ',
 (Length*Area)*1.0e27,' (nm**3)' )
print( 'Number of timesteps = ', MegaSteps,' million' )
 print( 'Time step = ', dt*1.e15, ' (fs)' )
print( 'Number of cells = ', Ncells )
if( BC_FLAG == 0 ):print('** PERIODIC boundary conditions **')
else:
     print('++ DIRICHLET boundary conditions ++')
if( NONEQ_FLAG == 0 ):
    print('Equilibrium temperature = ',Tref,' Kelvin')
else:
    print('Fixed temperatures (K) = ',T_Left,' left; ',T_Right,' right')
print( 'At T = ', Tref,'K, standard deviation sqrt(< dT^2 >) = ', Tref_SD,'K' )
if( SCHEME FLAG == 0 ):print('-- Forward Euler Scheme --')
else:
     print('== Predictor-Corrector Scheme ==')
# Plot temperature versus position
 plt.plot(xx, T,'g*',xx, TO,'b--',xx[O],T[O],'sk',xx[-1],T[-1],'sk')<br>plt.xlabel('Position (m)');    plt.ylabel('Temperature (K)')
plt.title('Initial state (stars), steady state (dashed), boundary cells (squares)')
plt.show()
# In[ ]:
#* Initialize sampling plus misc. coefficients and arrays
 Nsamp = 0 # Count number of statistical samples
sumT = np.zeros(Ncells) # Running sum of T_i ; used to compute mean
sumT2 = np.zeros(Ncells) # Running sum of (T_i)**2 ; used to compute variance sumTT = np.zeros(Ncells) # Running sum for correlation T_i * T_iCorr
                                    # Running sum for correlation T_i * T_iCorr
sumS = np.zeros(Ncells) # Running sum for structure factor S(k)iCorr = np.int_(Ncells/4) # Grid point used for correlation
# Coefficients used in the main loop calculations
 coeffDetFE = kappa * dt / dx**2
coeffStoFE = alpha * dt / dx
coeffZnoise = 1. / np.sqrt( dt * dV )# Arrays used in the main loop calculations
 Determ = np.zeros(Ncells); Stoch = np.zeros(Ncells)<br>Znoise = np.zeros(Ncells); Tface = np.zeros(Ncells)<br>PreT = np.copy(T) = # Used by Predictor-Corrector scheme<br>Spectrum = np.zeros(Ncells) # Used to compute structure facto
# In[ ]:
#* Loop over the desired number of time steps.
                                                                       # Number of time steps (inner loop)
 NstepOuter = np.int_(MegaSteps*1000000/NstepInner) # Number of time steps (outer loop)
NskipOuter = NstepOuter/10 # Number of outer steps to skip before sampling begins
NdiagOuter = NstepOuter/20 # Number of outer steps between diagnostic outputs
for iOuter in range(NstepOuter): # Outer loop
      # Print diagnostics
      if (iOuter % NdiagOuter) == 0 :
           print( 'Finished ',np.int_(100*iOuter/NstepOuter),' percent of the time steps')
     for iInner in range(NstepInner): # Inner loop
```

```
15
```

```
# Deterministic update for temperature
          for ii in range(cellLo,cellHi):
               Determ[ii] = \text{coeffDetFE} * ( T[ ii+1 ] + T[ ii-1 ] - 2*T[ ii ] )
          if( BC_FLAG == 0 ):
               D \cdot \text{Bern}[0] = \text{coeff} Periodic BC<br>D \cdot \text{Per} (T[ 1 ] + T[ cellHi-1 ] - 2*T[ 0 ] ) # Periodic BC
          # Generate random noise Z
          Znoise = coeffZnoise * np.random.normal(size=Ncells)
           if( BC_FLAG == 0 ):
Znoise[-1] = Znoise[0] # Periodic BC
           # Tface[ i ] is average between T of cells i-1 and i; value on the left face of cell i
for ii in range(cellLo,cellHi):
Tface[ii] = 0.5 * (T[ ii-1 ] + T[ ii ])
           if( BC_FLAG == 0 ):
Tface[cellHi] = Tface[0] # Periodic BC
          else:
               <code>Tface[cellHi] = 0.5 * (T[ cellHi-1 ] + T[ cellHi ]) # Dirichlet BC</code>
          # Stochastic update for temperature
          for ii in range(cellLo,cellHi):
               Stoch[ii] = coeffStoFE * ( Tface[ii+1]*Znoise[ii+1] - Tface[ii]*Znoise[ii] )
          if( SCHEME_FLAG == 0 ):# Forward Euler scheme
                for ii in range(cellLo,cellHi):
T[ii] += Determ[ii] + Stoch[ii] # Total update for temperature
          else:
               # Predictor-Corrector scheme
               for ii in range(cellLo,cellHi):
                PreT[ii] = T[ii] + Determ[ii] + Stoch[ii] # Predictor step
if( BC_FLAG == 0 ):
PreT[cellHi] = PreT[0] # Periodic BC
               # Corrector step
                for ii in range(cellLo,cellHi):
Determ[ii] = coeffDetFE * ( PreT[ ii+1 ] + PreT[ ii-1 ] - 2*PreT[ ii ] )
               if (BC FLAG == 0):
                    Determ[0] = coeffDetFE * ( PreT[ 1 ] + PreT[ cellHi-1 ] - 2*PreT[ 0 ] ) # Periodic BC
               for ii in range(cellLo,cellHi):
                Tface[ii] = 0.5 * (PreT[ ii-1 ] + PreT[ ii ]) <br>if( BC_FLAG == 0 ):
                    Tface[cellHi] = Tface[0] # Periodic BC
               else:
                    Tface[cellHi] = 0.5 * (PreT[ cellHi-1 ] + PreT[ cellHi ])
               for ii in range(cellLo,cellHi):
                    Stoch[ii] = coeffStoFE * ( Tface[ii+1]*Znoise[ii+1] - Tface[ii]*Znoise[ii] )
               for ii in range(cellLo,cellHi):
                    T[i] = 0.5*(T[i] + Pref[i] + Determin[i] + Stockholm[i])if( BC_FLAG == 0 ):
               T[cellHi] = T[0] # Periodic BC
     # End of Inner loop
  # Take statistical sample
     if( iOuter > NskipOuter ):
          Nsamp += 1for iin range(cellLo,cellHi):<br>sumT[ii] += T[ii]<br>sumT2[ii] += T[ii]**2
                sumT[ii] += T[ii]                                   # Running sum for temperature average<br>sumT2[ii] += T[ii]**2             # Running sum for temperature variance
               sumTT[ii] += T[ii]*T[iCorr] # Running sum for temperature correlation
          if( NONEO FLAG == 0 ):# Take Fourier transform and record sampled spectrum in running sum
                Spectrum[cellLo:cellHi] = np.abs( np.fft.fft( T[cellLo:cellHi] ) )**2
for ii in range(cellLo,cellHi):
sumSk[ii] += Spectrum[ii]
# End of Outer loop
# In[ ]:
#* Calculate average, variance, and correlation
 aveT = np.zeros(Ncells) # Average < T_i >
varT = np.zeros(Ncells) # Variance < (T_i - <T_i>)**2 >
corrT = np.zeros(Ncells) # Correlation < T_i T_iCorr >
for ii in range(cellLo,cellHi):
 aveT[ii] = sumT[ii] / Nsamp
varT[ii] = sumT2[ii]/Nsamp - aveT[ii]**2
for ii in range(cellLo,cellHi):
```
 $#$  Inf 1:

corrT[ii] = sumTT[ii]/Nsamp - aveT[ii]\*aveT[iCorr]

```
#* Plot temperature versus x
 plt.plot(xx[cellLo:cellHi], T[cellLo:cellHi],'g*',
xx[cellLo:cellHi],aveT[cellLo:cellHi],'ro',xx[cellLo:cellHi],T0[cellLo:cellHi],'b--')
 plt.xlabel('Position (m)'); plt.ylabel('Temperature (K)')
plt.title('Final state (stars), Average (circles), Deterministic (line)')
plt.show()
# In[ ]:
#* Plot varicance of temperature versus x; compare with theory
 varT_Th = np.zeros(Ncells) # Theoretical value
varT_Th[cellLo:cellHi] = kB*aveT[cellLo:cellHi]**2 / (rho * c_V * dV)
# Conservation of energy correction for periodic boundary case
 if( BC_FLAG == 0 ):<br>varT_Th *= (1 - 1/(Ncells-1))plt.plot(xx[cellLo:cellHi], varT[cellLo:cellHi],'ro',
xx[cellLo:cellHi],varT_Th[cellLo:cellHi],'b--')
 plt.xlabel('Position (m)'); plt.ylabel('Variance < dT**2 >')
plt.title('Average (circles), Equilibrium theory (dashed)')
plt.show()
# In[ ]:
#* Plot temperature cell correlation versus x
 varTheory = kB*aveT[iCorr]**2 / (rho * c_V * dV) # Temperature variance in cell iCorr
if( BC_FLAG == 0 ):
      corrT_Th = - varTheory * 1/(Ncells-1) * np.ones(Ncells) # Conservation of energy correction corrT_Th[iCorr] = varTheory * (1 - 1/(Ncells-1)) # for periodic boundary case
      corrT_Th[iCorr] = varTheory * (1 - 1/(Ncells-1))
else:
     corrT_Th = np.zeros(Ncells) # Kronecker delta correlation
                                                                                    # for Dirichlet boundary case
plt.plot(xx[cellLo:cellHi], corrT[cellLo:cellHi],'ro',
            xx[cellLo:cellHi],corrT_Th[cellLo:cellHi],'b--')
plt.xlabel('Position (m)'); plt.ylabel('Correlation < dT(x) dT(x*) >')
plt.title('Average (circles), Theory (dashed)')
plt.show()
print('Correlation for x* = ', xx[iCorr], ' (m)')# In[ ]:
#* Plot temperature cell correlation versus x WITHOUT the equilibrium delta function
corrTd = np.array(corrT)<br>corrTd[iCorr] = np.nan
                                         # Delete data point at iCorr using NaN
# Calculate theoretical values for < dT(x) dT(x') > where x' = xx[iCorr]if( NONEQ_FLAG == 0 ):
     \begin{aligned} \text{corrTd\_Th} &= \text{np.array}(\text{corr\_Th}) \\ \text{corrTd\_Th}[\text{iCorr}] &= \text{np.name} \end{aligned}# Delete data point at iCorr using NaN
else:
     corrTd_Th = np.zeros(Ncells)
     for ii in range(Ncells):
           # Non-equilibrium correlation; see J. Stat. Phys. 47 209 (1987)
            corrTd_Th[ii] = kB*(T_Right-T_Left)**2 / (rho * c_V * Area * Length**3)
if( ii < iCorr ):
                corrTd_Th[ii] *= xx[ii]*(Length - xx[iCorr])
           else:
                 corrTd_Th[ii] *= xx[iCorr]*(Length - xx[ii])
plt.plot(xx[cellLo:cellHi], corrTd[cellLo:cellHi],'ro',
            xx[cellLo:cellHi],corrTd_Th[cellLo:cellHi],'b--')
 plt.xlabel('Position (m)'); plt.ylabel('< dT(x) dT(x*) > [delta-function removed]')
plt.title('Average (circles); Theory (dashed)')
plt.show()
# In[ ]:
 #* Compute the measured structure factor and compare with linear theory
if( NONEQ_FLAG == 0 ): # Only compute S(k) for equilibrium
      NN = len(range(cellLo,cellHi))
                                                                  # Power spectrum S(k), AKA the structure factor # Average S(k)
     Sk = np.zeros(NN)<br>Sk[0:NN] = sumSk[cellLo:cellHi] / Nsamp<br>Nyq = np.int_(np.floor(NN/2))
     Nyq = np.int_(np.floor(NN/2)) <br>
\# Nyquist frequency is kSpect[NNNy+1]<br>
\text{ki} = \text{np.arange}(1, \text{Nyq}) <br>
\# Wavenumber index, skipping the zero<br>
\text{Sk\_eq} = \text{varTheory*NN} * \text{np.ones}(Nyq+1) <br>
\# Equilibrium structure factor, which
      ki = np.arange(1,Nyq) # Wavenumber index, skipping the zero index
Sk_eq = varTheory*NN * np.ones(Nyq+1) # Equilibrium structure factor, which is constant
```

```
17
```
# Plot structure factor, skipping the k=0 wavenumber index<br>plt.plot( ki, Sk[i:Nyq],'ro', ki, Sk\_eq[i:Nyq],'b--',)<br>plt.xlabel('Wavenumber index'); plt.ylabel('Structure factor S(k)')<br>plt.xlabel('Mevrage (circles); Theory (d